AutoCAD Crack For Windows [Latest] 2022

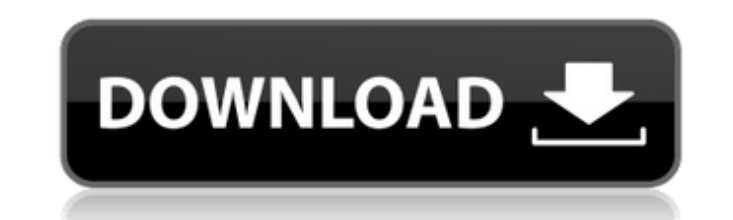

#### **AutoCAD Free Download X64**

Ad AutoCAD Crack Keygen is available for use on a variety of computer operating systems. On Windows, there are various editions. The primary edition, AutoCAD Crack Free Download LT for Windows, was developed for desktops, AutoCAD LT for Windows were developed for Windows 95 and later versions. AutoCAD LT and AutoCAD LT and AutoCAD Pro are also available for Macs. AutoCAD is intended to be used in the business, architectural, engineering, co capabilities, vector editing, raster editing, and layout. It also offers precise placement of drawings, parametric design (such as letters, symbols, and shapes), sectioning, and professional technical support. Key Features and Android - Complete 2D drafting and 3D modeling - Precision editing and placement - Geometric modeling with advanced surface features - Design, scale, and rotate objects - Advanced technical features for professional us Windows - Drafting and design capabilities for small businesses - Windows 2000 or higher required - One license to use on multiple computers - AutoCAD LT offers the option to purchase AutoCAD for Windows separately - AutoC AutoCAD LT offers the option to purchase AutoCAD for Windows separately - Costs approximately \$650 - Software only - 1 year of updates - Automates the handling of files - Allows users to place references at any position such as Chamfer and Section - Supports the following file formats: - Portable Document Format (PDF) - AutoC

## **AutoCAD Crack + License Keygen**

Materials are used in AutoCAD Cracked Version to define various types of surface finishes, textures, colors, and transparency. By default, materials are created when a new drawing is opened, or when a drawing is closed or example, the file might be open in the background or in another program. When the drawing is closed, the drawing is closed, the drawing material is destroyed. A material is composed of one or more layers. Layers specify ho Different layers can be arranged in a hierarchy. There are two kinds of layers: A layer is visible or non-visible. A visible layer can be edited using Layer Edit tools. A non-visible layer cannot be edited. A visible layer mask controls which layers are used to generate the appearance of a part of the drawing. Materials that contain layers can also be combined with one another. The combination of materials allows creating complex effects. In with all tools in AutoCAD Crack For Windows, materials can be exported and imported. A material can be exported and imported and imported and imported into another drawing, or into the same drawing. Three kinds of material imported and exported. A mask material can be used to hide parts of a drawing. A mask material is a special type of layer. An effect material is used to control how light and colors interact with a layer. There are a numbe exported and imported. A template material, which is used to create drawing templates. A template material is similar to a document. A drawing in a template is called a sheet. Materials can be edited using the Layer Edit t

### **AutoCAD Crack + Free License Key**

Install Autodesk Inventor and activate it. Install Autodesk Revit and activate it. Install Autodesk 3ds Max and activate it. Install Autodesk Maya and activate it. Install Autodesk Vray and activate it. The Free Autodesk C DWG files, Autodesk Inventor files and other files of Autodesk. References External links Autodesk Caddie website Autodesk Caddie documentation Category:3D graphics software for Linux Category:3D graphics software Category (Meyrick, 1914) Kubechichna monochroa (Meyrick, 1917) References External links Microlepidoptera.nl Category:Tineidae Category:Taxa named by Edward Meyrick Category:Moth generaProfessional Airplane Maintenance In order for that you may be responsible for. No matter where in the world you fly you will find that it is your responsibility to take care of it. For that reason it is very important that you understand the maintenance process of an now would be a good time to get your own private airplane maintenance manual. It is not a lot of information and you will need to be able to understand and use it properly. That will ensure that you are able to keep on top Having your own airplane maintenance manual is a good idea because you can refer to it whenever you need to. That means that you don't have to look everywhere for the answers. It is an important resource and you need

#### **What's New In AutoCAD?**

AutoCAD supports non-destructive editing, with linked views that can be edited together. Work with a shared view of your drawing, and share your changes with other users. See which areas of your drawings are executed and h commands, including drawing, exporting, and organizing. Easily manage annotations and layers. Keep annotations in place as you work, and easily label new drawings and objects with layers. Intuitive new marking options, you templates and a template library. Keyboard Shortcuts: A new keyboard shortcut brings together commands that used to be split into two separate keys. Now, when you press Alt+F2, you can see the following: Move to | Draw | G you press Alt+F2, you can see the following: Move to | Draw | Grid | Delete | Scale | Snap. Improved options for using the arrow keys and using the Selection Window. The cross-hairs used to align with objects and arcs. Now hairs to these objects. Quickly enter and edit drawing properties. The new properties dialog is only a single screen away, and it lets you enter and edit the properties of any object in your drawing. Integration with Power Design component lets you create and edit PCBs directly in AutoCAD. You can edit the component design as needed and print the PCB with a single click. Power Design enhancements include integration with PCBSTEP on Windows a components directly in your drawings. For example, you can pick the component from the component library and drag it into the drawing, and you can set the PCB footprint on the component. Automatically

# **System Requirements:**

Windows 10, 8.1 or later: Mac OS X 10.11.x or later Android or iPhone (iOS 9.0 or later): Web Browser: Additional Notes: Official gamepad is not supported at this time. (You can emulate gamepad using keyboard and mouse) Th to install "TehMS" mobile version. This means that they don't have correct SDK